## **Required items to participate in agreement (1a., 1b., and 1c.)**

\* See Program Support Specialist (PSS) Deliverable Standard Operating Procedure for additional guidance.

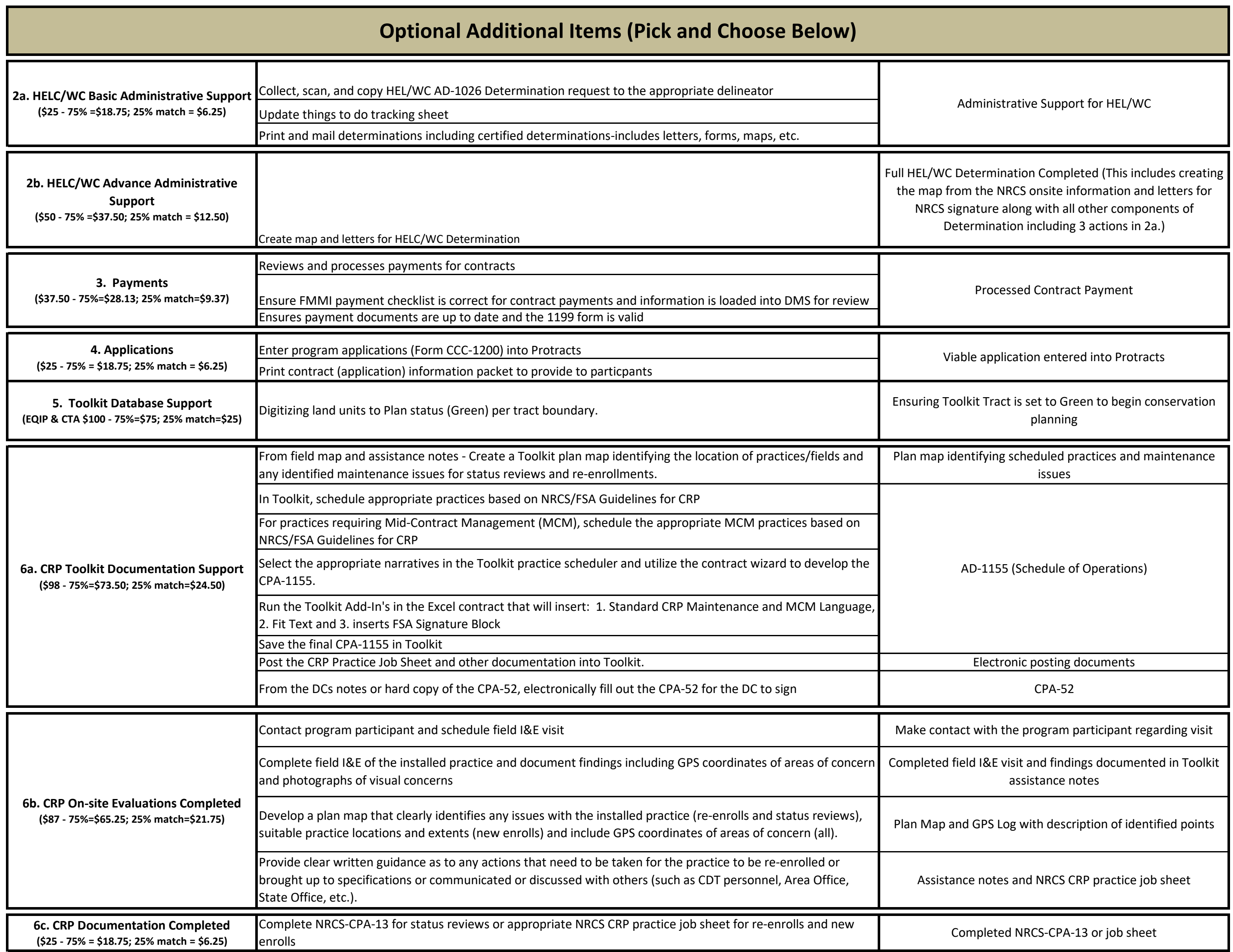

## **Attachment A - Proposed 2017 Work Item Descriptions**

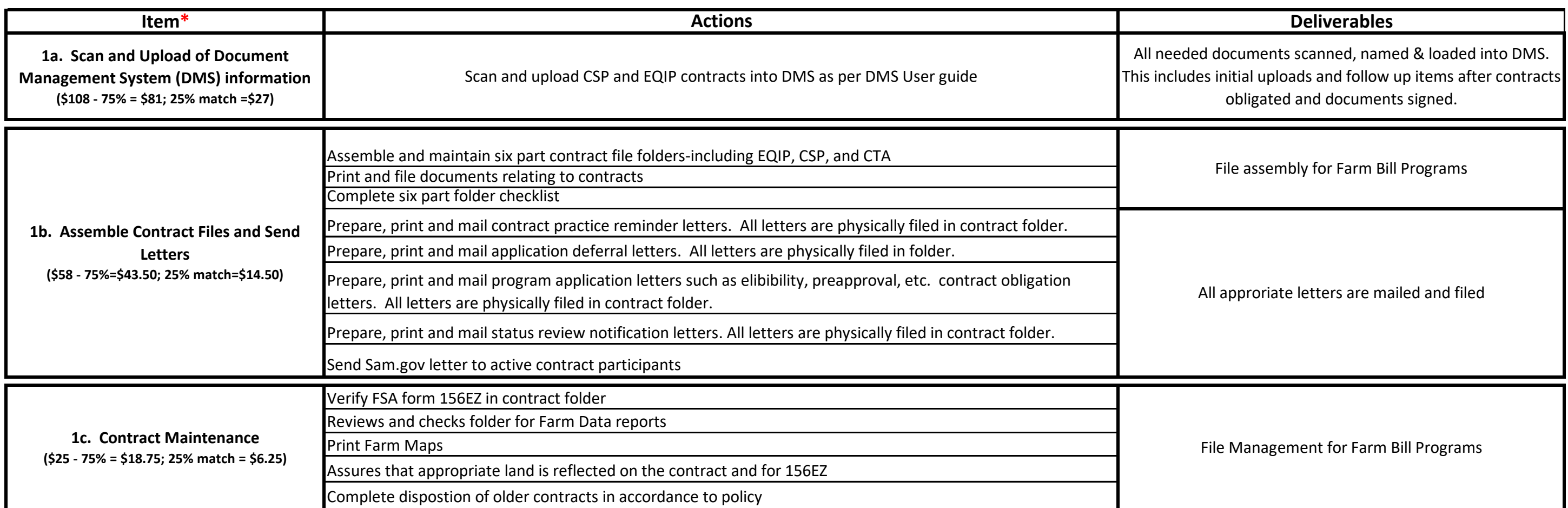